## Chiamate di sistema

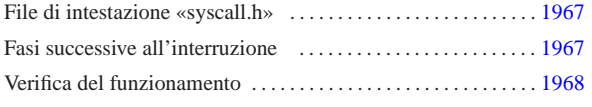

«

«

«

int\_128.s 1967 isr\_syscall.c 1967 syscall.c 1967 syscall.h 1967 vsyscall.c 1967

Nel sistema in corso di realizzazione sono previste le chiamate di sistema, anche se in pratica sono inutili, dal momento che non è possibile gestire processi elaborativi indipendenti. Queste chiamate si ottengono mettendo gli argomenti nella pila e utilizzando l'interruzione 128 (ovvero  $80_{16}$ ). Si osservi che questo meccanismo è diverso da quello usato dal kernel Linux, dove gli argomenti sono passati normalmente attraverso i registri del microprocessore.

Il punto di inizio per una chiamata di sistema è la funzione *syscall()*, con la quale va indicato il numero della chiamata, seguito dagli argomenti necessari, in base al contesto.

Listato u172.1. './05/lib/sys/syscall.c'

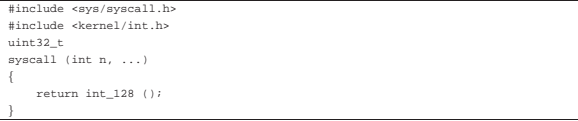

Come si vede, ci si limita a utilizzare la funzione *int\_128()*, scritta però in linguaggio assemblatore, come si vede nel listato successivo.

Listato u172.2. './05/lib/int/int\_128.s'

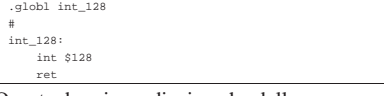

Questa doppia mediazione ha delle conseguenze nella composizione della pila dei dati, al momento dell'avvio della funzione che deve trattare l'interruzione.

File di intestazione «syscall.h»

.globl |#

Il file di intestazione 'syscall.h' dichiara le funzioni usate per generare una chiamata di sistema e poi per eseguirla; inoltre, si definiscono delle macro-variabili per dare un nome alle chiamate che in realtà sono indicate solo per numero.

Listato u172.3. './05/include/sys/syscall.h'

```
|#ifndef _SYSCALL_H
|#define _SYSCALL_H 1
|
|#include <inttypes.h>
|#include <stdarg.h>
|
 |#define SYSCALL_malloc 1
 |#define SYSCALL_realloc 2
 |#define SYSCALL_free 3
 |#define SYSCALL_console_putc 4
|
\text{uint32}_{\text{t}} syscall (int n, ...);
\frac{1}{2} vsyscall (int n, va list ap);
|
|#endif
```
## Fasi successive all'interruzione

«a2» 2013.11.11 --- *Copyright Daniele Giacomini -- appunti2@gmail.com* http://informaticalibera.net

Dan

 $\overline{a}$ 2013.11  $\hat{n}$ 

|{

Una volta provocata l'interruzione 128, si ottiene l'attivazione della funzione *isr\_128()*, la quale avvia a sua volta la funzione *isr\_syscall()* che deve provvedere a ripescare gli argomenti della chiamata originale, quindi avvia la funzione che può elaborarli: *vsyscall()*.

Listato u172.4. './05/lib/int/isr\_syscall.c'

```
|#include <kernel/int.h>
|#include <sys/syscall.h>
|uint32_t
isr syscall (uint32 t start, ...)
```
1967

```
va_list ap;
uint32 t value;
| //
| // Colloca il puntatore all'inizio.
| //
va_start (ap, start);
| //
| // Salta i dati che non servono.
| //
value = va_{ary} (ap, unit32_t); // CSvalue = va\_arg (ap, unit32_t); // EFLAGSvalue = va_{arg} (ap, uint32_t); // ???value = va_{arg} (ap, unit32_t); // ESPvalue = va_{arg} (ap, unit32_t); // SSvalue = va_{arg} (ap, unit32_t); // EIPvalue = va_{arg} (ap, uint32_t); // EIPvalue = va_{arg} (ap, unit32_t); // n. chiamata| //
| // Attualmente «ap» punta all'argomento successivo
| // al numero di chiamata.
| //
return vsyscall (value, ap);
```
Listato u172.5. './05/lib/sys/vsyscall.c'

|}

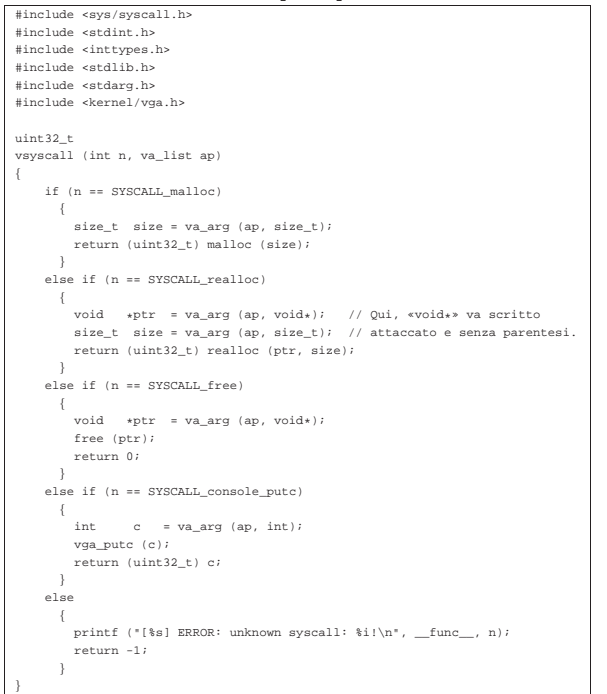

## Verifica del funzionamento

«

Per verificare il funzionamento delle chiamate di sistema, si può modificare il file 'kernel\_main.c' nel modo seguente, allo scopo di visualizzare sullo schermo la parola «Ciao».

Figura u172.6. Modifiche da apportare al file './05/kernel/ kernel\_main.c'

```
#include <kernel/kernel.h
|#include <kernel/build.h>
|#include <stdio.h>
|#include <kernel/gdt.h>
|#include <kernel/mm.h>
|#include <stdlib.h>
 |<br>|#include <kernel/int.h>
|#include <sys/syscall.h>
|...
///
         | // Predispone la memoria libera per l'utilizzo.
| //
         mm init ();
| //
| // Omissis.
| //
| //
```
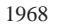

Predispone la tabella IDT | //  $idt()$ ; | **//** | **// Prova le chiamate di sistema.** | **//** | **syscall (SYSCALL\_console\_putc, 'C');** | **syscall (SYSCALL\_console\_putc, 'i');** | **syscall (SYSCALL\_console\_putc, 'a');** | **syscall (SYSCALL\_console\_putc, 'o');** | **syscall (SYSCALL\_console\_putc, '\n');**

|...

Dopo avere ricompilato, riavviando la simulazione si deve ottenere una schermata simile a quella seguente, dove prima della conclusione si vede l'emissione della parola «Ciao»:

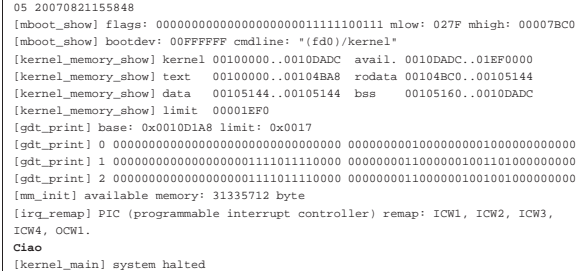